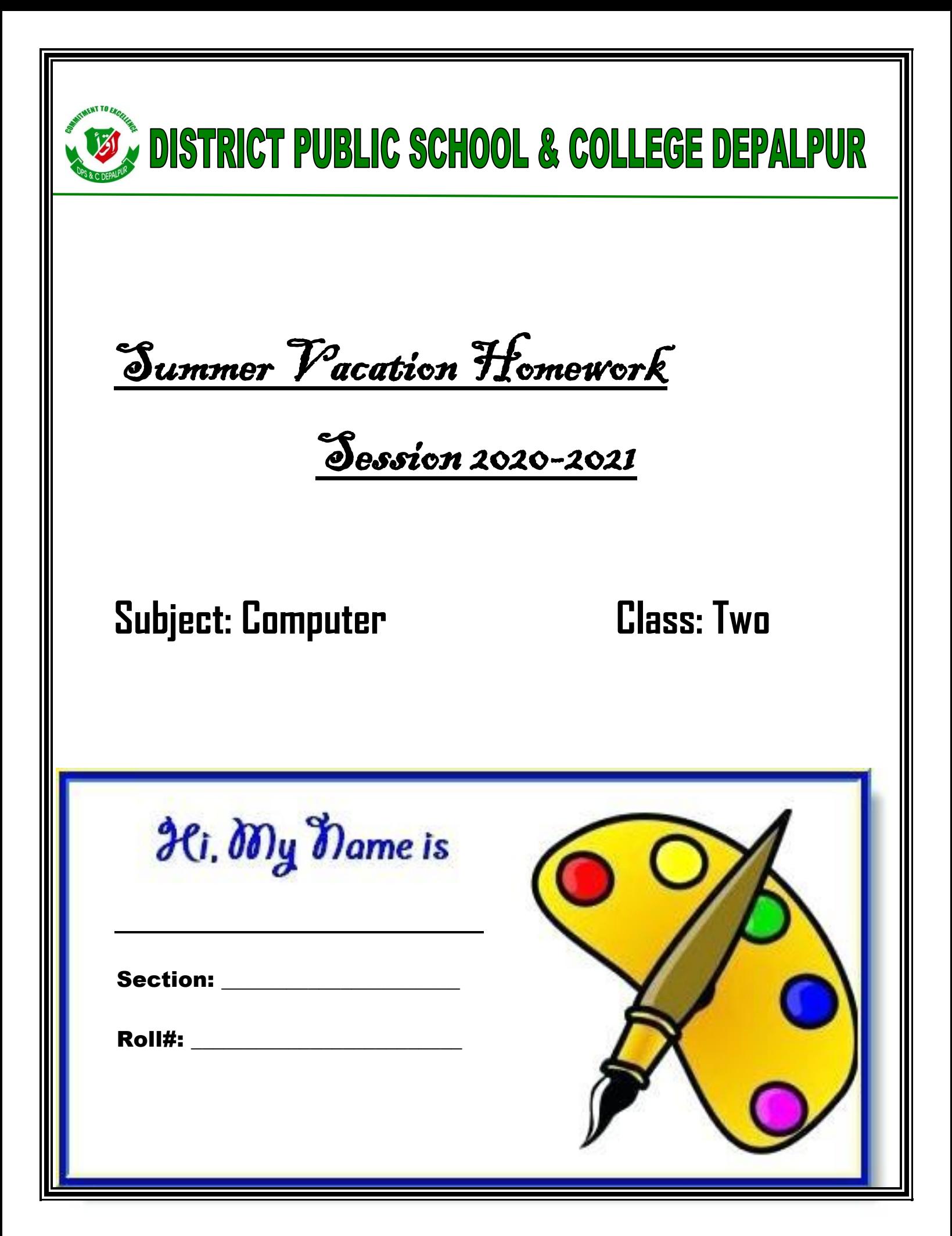

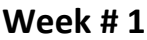

Date\_\_\_\_\_\_\_\_\_\_\_\_

**Day Exercise State State State State State** 

## **Topic: Introduction to Computer**

Web Link https://youtu.be/4ak0AI5INvg

## Q:1 What is Computer?

A computer is an electronic machine which helps in solving problems quickly and easily. It solves problems according to instructions given to it.

## Learn and write answer on below lines.

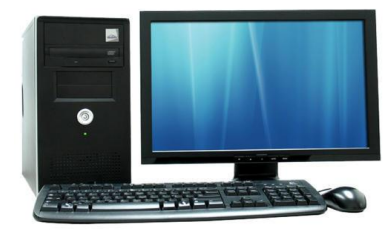

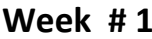

Date\_\_\_\_\_\_\_\_\_\_\_\_\_

Day\_\_\_\_\_\_\_\_\_\_\_\_\_

Complete the computer related missing words.

- 1. C\_mpu\_er
- $2. Pr_b$ | ms
- 3. Ins\_\_r\_\_cti\_\_n
- 4. M\_\_ch\_\_ne

Join the dots and trace the dotted lines to draw a computer.

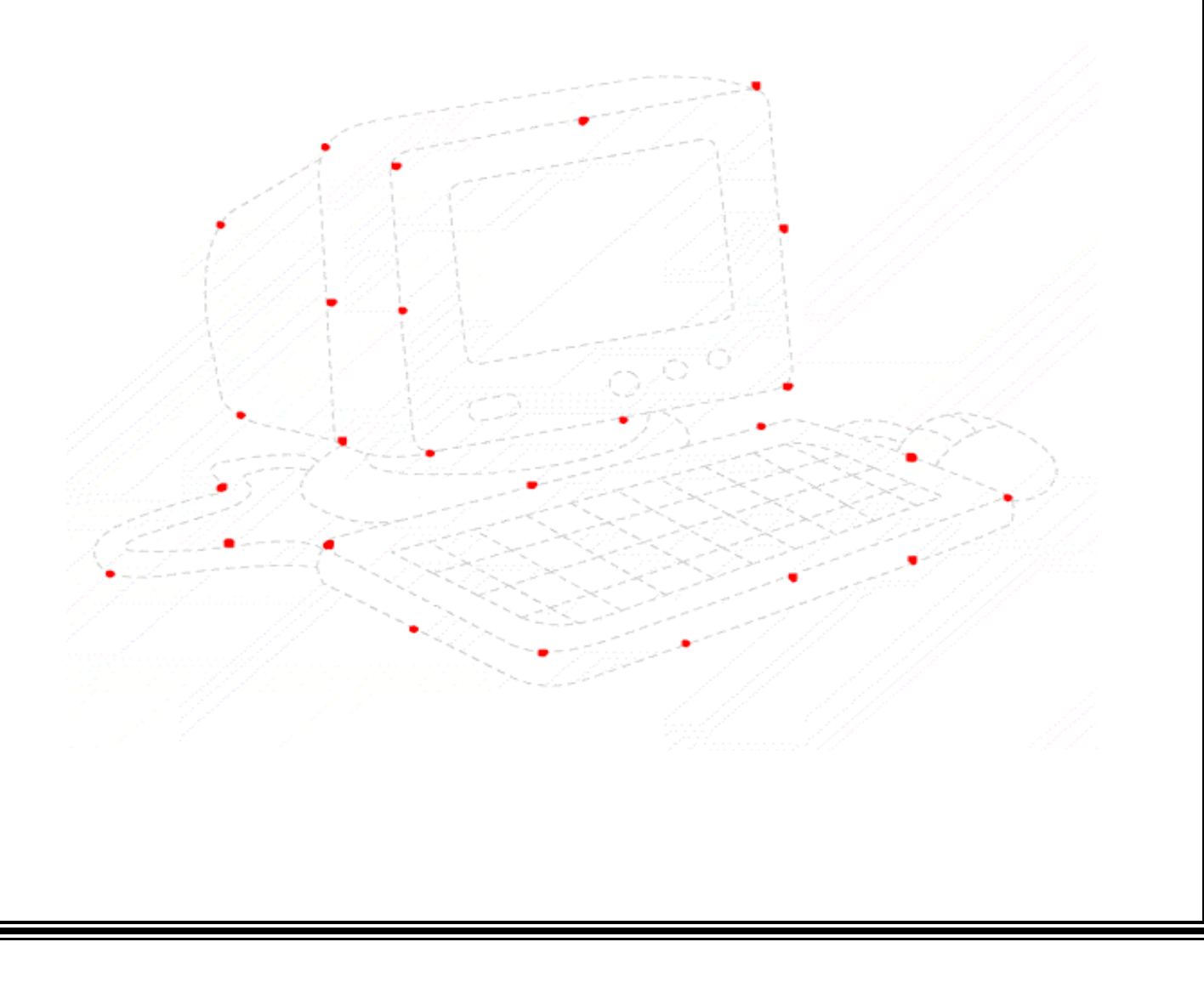

**Week # 2**

**Date\_\_\_\_\_\_\_\_\_\_\_\_**

**Day\_\_\_\_\_\_\_\_\_\_\_\_\_**

**Topic: Starting up the computer.**

**Web link <https://youtu.be/hYZBZWkkhEs>**

**Q:2 How to start a Computer?**

**Answer:** 

**Steps to switch on /start a computer:**

1. Switch on the electricity

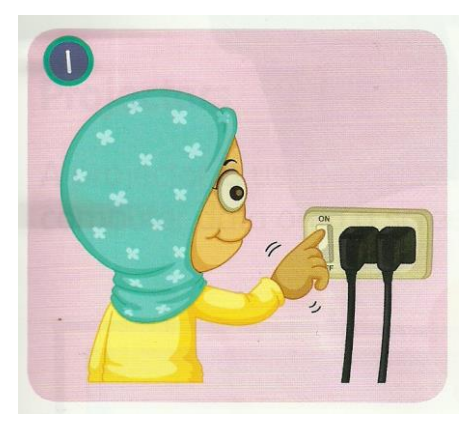

2. Switch on the monitor

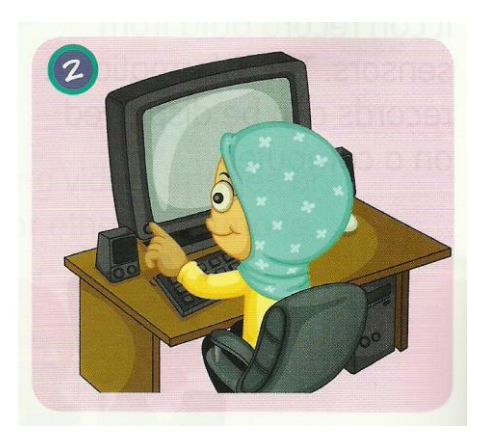

3. Switch on the System Unit

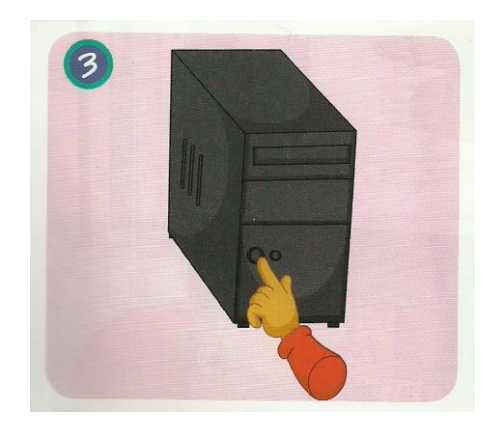

4. Wait for the desktop to appear on the screen

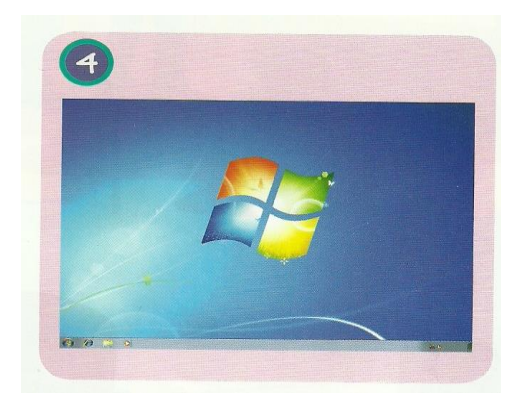

Write the steps to start a computer on below lines.

Do practice to switch on your home computer.